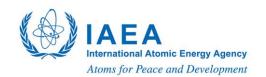

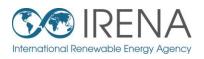

# IRENA FlexT&

# TRAINING FOR EASTERN EUROPE AND CENTRAL ASIA

SESSION 4: Running a demo model: how to detect and solve flexibility issues

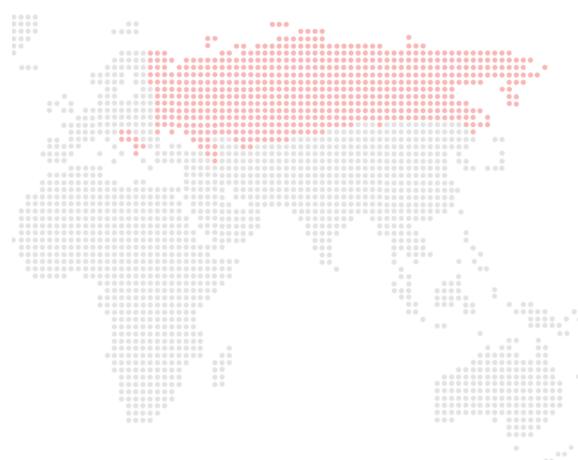

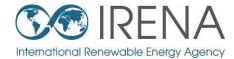

## Introducing demo models for training

## **Demo model framework**

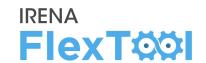

Demo models of an imagined country to demonstrate the most important features of IRENA FlexTool

- The basic structure is the same for each demo model
- Each demo model is designed to have specific flexibility issues
- Training participants are instructed to assess and solve these

#### **Mainland nodeGroup**

- •Shared synchronous area (max 80% non-synchronous), shared reserves (6% of hourly demand)
- Additional node-level constraints: part of reserves in each node (3% of hourly demand), max 90% non-synchronous in each node

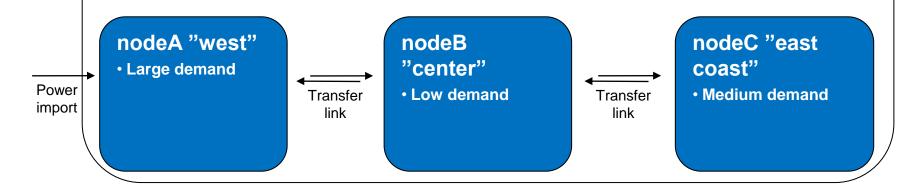

#### nodeD "Island"

- Stand-alone system
- Very low demand

## Model solve time

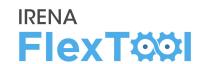

- Increasing complexity quickly increases model solving time
  - 4 nodes
  - Hydro storages
  - Investment run
- Good flow in training requires very quick solving times
  - Thus, very few hours are modelled (4 week dispatch, 4 day invest)
  - In practice, it is recommended to use shorter time series for testing and longer or full year for actual modelling
- In addition, some time goes to writing the data and results

| Number of modelled hours | Dispatch | Invest<br>+ Dispatch |
|--------------------------|----------|----------------------|
| 24 (1 day)               | 1 sec    | 2 sec                |
| 72 (3 days)              | 2 sec    | 15 sec               |
| 168 (1 week)             | 5 sec    | 1.5 min              |
| 672 (4 weeks)            | 20 sec   |                      |
|                          |          |                      |

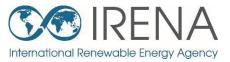

# Running flexibility assessments with demo models – Demo model 1

## Demo model 1

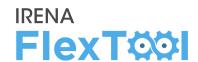

Small share of PV

# Open 'inputData\demoModel-1.xlsm'

- Check "units" sheet
- Model has mostly fossil fuel based generation,

Power

import

 Some hydro power in nodeB, wind power in nodeC, and small shares of PV and biomass in most nodes.

#### **Mainland nodeGroup** •Shared synchronous area (max 80% non synchronous), shared reserves (6% of hourly demand) • Additional node-level constraints: part of reserves in each node (3% of hourly demand), max 90% non-synchronous in each node nodeC "east nodeA "west" nodeB "center" coast" Low demand Large demand Large coal unit Reservoir hydro Medium demand Transfer Transfer Oil power Run-of-river hydro · Large coal unit link link Small biomass unit Backup oil Gas power Small share of PV Small share of PV Backup oil Wind power

#### nodeD "Island"

- Stand-alone system
- Very low demand
- Oil power
- Small biomass unit
- Small share of PV

## **Demo model 1**

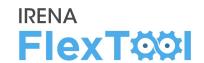

## Try running the Base run of the demo model 1

 Just testing that it works for everyone

Our initial assessment of the flexibility enablers on the demo model 1 is presented on right

Go through the following slides to see if you agree or will have different conclusions

### Flexibility enablers in the demo model 1

| Flexibility enablers                                 | High | Medium | Low |
|------------------------------------------------------|------|--------|-----|
| Interconnection capacity vs. average demand          |      |        | •   |
| Generator ramping capabilities                       | •    |        |     |
| Matching of demand with VRE generation               |      | •      |     |
| Hydro inflow stability                               |      | •      |     |
| Strength of internal grid                            |      |        | •   |
| Storage vs. annual demand                            |      |        | •   |
| Geographical dispersion of VRE generation and demand |      |        | •   |
| Minimum demand vs. VRE capacity                      |      |        |     |

## Quick check of flexibility issues

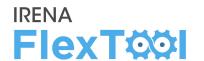

- Import results from the Base run of demo model 1.
  - See instructions from day 1 presentation if needed
  - Check General results and Flexibility issues from Summary\_D
- Notable loss of load, need to find out where and why
- Very minor curtailments, not a real issue
- ➤ No other flexibility issues

Some lines are explained next to the number.

Open result file explanations to see definition for the rest

|    | А                                           | В           |
|----|---------------------------------------------|-------------|
| 1  | Update sheets window                        | demoModel-1 |
| 2  |                                             | Base        |
| 21 |                                             |             |
| 22 | General results                             | elec        |
| 23 | VRE share (% of annual demand)              | 8.554       |
| 24 | Loss of load (% of annual demand)           | 2.368       |
| 25 | -> ramp up constrained (% of annual demand) | 0           |
| 26 | Excess load (% of annual demand)            | 0           |
| 27 | Insufficient reserves (% of reserve demand) | 0           |
| 28 | Insufficient inertia (% of inertia demand)  |             |
| 29 | Curtailment (% of VRE gen.)                 | -6.66E-06   |
| 30 | -> ramp down constrained (% of VRE gen.)    | 0           |
| 31 | Peak load (MW)                              | 2101.55     |
| 32 | Peak net load (MW)                          | 1946.3      |
| 33 |                                             |             |
| 34 | Flexibility issues                          | elec        |
| 35 | Loss of load (max MW)                       | 255.475     |
| 36 | Excess load (max MW)                        | 0           |
| 37 | Reserve inadequacy (max MW)                 | 0           |
| 38 | Insufficient inertia (TWs/a)                | 0           |
| 39 | Curtailment (max MW)                        | 0.000137541 |
| 40 | Curtailment (TWh/a)                         | -7.48E-08   |
| 41 | Model leakage (TWh/a)                       | 0           |
| 42 | Capacity inadequacy (max MW)                | 0           |
| 43 | Spill (TWh/a)                               | 0           |

## Loss of load, 1/2

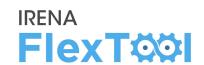

## Checking total capacity balance to find the reason for loss of load

- Possible to do prior to model, from input data or results file
- Here checked from the results file
- Open results file of Base run
  - Summary\_D shows peak demand, capacity, and generation (figures at right)
- Peak load is less than dispatchable capacity. Peak net load even less.
   Country level sum is ok, no problems here.
- Problems must arise from certain node or nodes

#### Demo model 1, sum of all nodes

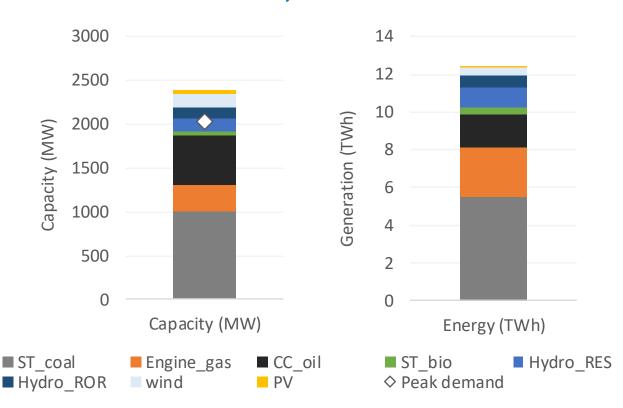

## Loss of load, 2/2

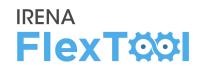

#### To check node level results

- Open "node\_plot" sheet from the results file
  - The first figure shows that loss of load is from nodeA
  - The second and third figure on the second row show that nodeC transfers electricity to nodeA
- The conclusion is there would be enough generation capacity (previous slide) but it is not where demand is and/or there is not enough transmission capacity
- Possible solutions:
  - investing to transmission capacity,
  - investing to generation capacity,
  - investing to storages
- Need to check benefits and costs of each option

#### **Load shedding**

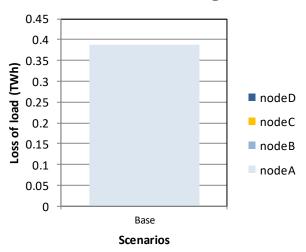

#### Transfers to the node

#### 

## Transfers out of the node

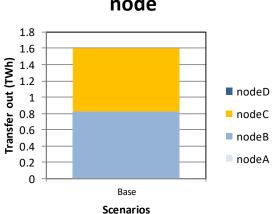

## Comparing different investment options, 1/9

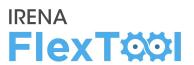

We want to study how the loss of load issue could be fixed

- We want to study three different measures:
  - Investing in transmission capacity
  - Investing in generation capacity
  - Investing in storages
- In addition, we want to compare these options and see if they would better alone or together
  - Fourth investment scenario: investing to all three groups

## Comparing different investment options, 2/9

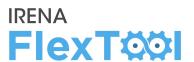

### Open flexTool.xlsm

- From 'settings and filters' sheet, set max number of parallel calculation = 3 (or number of cores -1)
- b) Select demoModel1 and 5 scenarios as in figure
- Click 'write time series and run model'
- Wait until result file opens
  - Sometimes the result file fails to open, and does not show numbers. In this case, close the file, go to folder results, and open the most recent file.

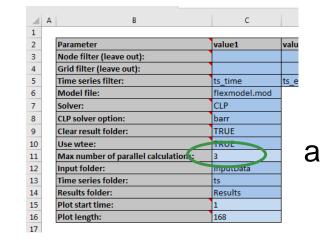

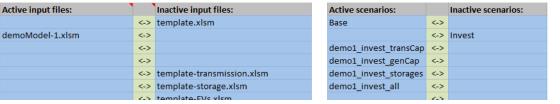

Write time series and Run Scenarios

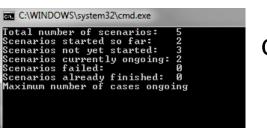

a

## Comparing different investment options, 3/9

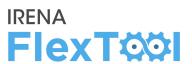

- a) Open **summary\_D** sheet
- b) Check General results and Flexibility issues tables
  - Transfer invests removed loss of load
  - Generation capacity investments removed loss of load
  - Storage investments helped with loss of load, but did not fully solve it
  - All scenarios still have tiny amount of curtailments, but the values are very small and user should not be concerned about those

|    | A                                           | В           | С                     | D                   | E                     | F                |
|----|---------------------------------------------|-------------|-----------------------|---------------------|-----------------------|------------------|
| 1  | Update sheets window                        | demoModel-1 | demoModel-1           | demoModel-1         | demoModel-1           | demoModel-1      |
| 2  |                                             | Base        | demo1_invest_transCap | demo1_invest_genCap | demo1_invest_storages | demo1_invest_all |
| 23 | VRE share (% of annual demand)              | 8.554       | 8.554                 | 13.45               | 8.554                 | 13.68            |
| 24 | Loss of load (% of annual demand)           | 2.368       | 0                     | 0.8025              | 1.449                 | 0                |
| 25 | -> ramp up constrained (% of annual demand) | 0           | 0                     | 0                   | 0                     | 0                |
| 26 | Excess load (% of annual demand)            | 0           | 0                     | 0                   | 0                     | 0                |
| 27 | Insufficient reserves (% of reserve demand) | 0           | 0                     | 0                   | 0                     | 0                |
| 28 | Insufficient inertia (% of inertia demand)  |             |                       |                     |                       |                  |
| 29 | Curtailment (% of VRE gen.)                 | -6.66E-06   | -6.66E-06             | -9.25E-06           | -6.66E-06             | 0.3904           |
| 30 | -> ramp down constrained (% of VRE gen.)    | 0           | 3.07E-08              | 2.32E-09            | 0                     | 0                |
| 31 | Peak load (MW)                              | 2101.55     | 2101.55               | 2101.55             | 2101.55               | 2101.55          |
| 32 | Peak net load (MW)                          | 1946.3      | 1946.3                | 1934.92             | 1946.3                | 1933.66          |
| 33 |                                             |             |                       |                     |                       |                  |
| 34 | Flexibility issues                          | elec        | elec                  | elec                | elec                  | elec             |
| 35 | Loss of load (max MW)                       | 255.475     | 0                     | 243.126             | 221.823               | 0                |
| 36 | Excess load (max MW)                        | 0           | 0                     | 0                   | 0                     | 0                |
| 37 | Reserve inadequacy (max MW)                 | 0           | 0                     | 0                   | 0                     | 0                |
| 38 | Insufficient inertia (TWs/a)                | 0           | 0                     | 0                   | 0                     | 0                |
| 39 | Curtailment (max MW)                        | 0.000137541 | 0.000137541           | 0.000476468         | 0.000137541           | 27.855           |
| 40 | Curtailment (TWh/a)                         | -7.48E-08   | -7.48E-08             | -1.63E-07           | -7.48E-08             | 0.00701932       |
| 41 | Model leakage (TWh/a)                       | 0           | 0                     | 0                   | 0                     | 0                |
| 42 | Capacity inadequacy (max MW)                | 0           | 0                     | 0                   | 0                     | 0                |
| 43 | Spill (TWh/a)                               | 0           | 0                     | 0                   | 0                     | 0                |

## Comparing different investment options, 4/9

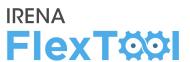

- a) Open **summary\_D** sheet
- b) Check costs table
  - Storage investment scenario has lower loss of load costs than base, but still significant
  - Other scenarios have zero costs from loss of load
  - All investment scenarios have lower total sum than base
  - Which has the lowest total costs?

|    | А                                     | В           | С                     | D                   | Е                     | F                |
|----|---------------------------------------|-------------|-----------------------|---------------------|-----------------------|------------------|
| 1  | Update sheets window                  | demoModel-1 | demoModel-1           | demoModel-1         | demoModel-1           | demoModel-1      |
| 2  |                                       | Base        | demo1_invest_transCap | demo1_invest_genCap | demo1_invest_storages | demo1_invest_all |
| 57 |                                       |             |                       |                     |                       |                  |
| 58 | Costs                                 | elec        | elec                  | elec                | elec                  | elec             |
| 59 | Cost operations (M CUR)               | 609.876     | 574.333               | 565.147             | 617.628               | 502.201          |
| 60 | Cost investments (M CUR)              | 0           | 4.86935               | 29.7572             | 1.85097               | 37.8718          |
| 61 | Fixed annual costs (M CUR)            | 101.251     | 101.251               | 106.251             | 105.212               | 112.512          |
| 62 | Cost loss of load (M CUR)             | 3110.96     | 0                     | 1054.49             | 1904.56               | 0                |
| 63 | Cost excess load (M CUR)              | 0           | 0                     | 0                   | 0                     | 0                |
| 64 | Cost curtailment (M CUR)              | -1.50E-06   | -1.50E-06             | -3.27E-06           | -1.50E-06             | 0.140386         |
| 65 | Cost of insufficient reserves (M CUR) | 0           | 0                     | 0                   | 0                     | 0                |
| 66 | Cost of insufficient inertia (M CUR)  | 0           | 0                     | 0                   | 0                     | 0                |
| 67 | Cost of insufficient capacity (M CUR) | 0           | 0                     | 0                   | 0                     | 0                |
|    |                                       |             |                       |                     |                       |                  |

## Comparing different investment options, 5/9

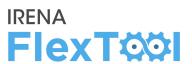

- a) Open **summary\_D** sheet
- b) Check capacity investments from unit type capacity (MW) table
- Check tranmission investments from transfer Capacity (MW) table
- Investments are highlighted at figures on the right
- First three scenarios invest into only one of the technology baskets (transmissions, capacity, storages) as defined
- The fourth one was able to invest to technologies from each basket and decided to do that
- Combination solution did not invest to additional coal or oil capacity, but chose additional gas, biomass, VRE, storages, and transmission

|    | Α                    | В             | С                     | D                   | E                     | F                |
|----|----------------------|---------------|-----------------------|---------------------|-----------------------|------------------|
| 1  | Update sheets window | demoModel-1   | demoModel-1           | demoModel-1         | demoModel-1           | demoModel-1      |
| 2  |                      | Base          | demo1_invest_transCap | demo1_invest_genCap | demo1_invest_storages | demo1_invest_all |
| 80 | Unit type            | Capacity (MW) | Capacity (MW)         | Capacity (MW)       | Capacity (MW)         | Capacity (MW)    |
| 81 | ST_coal              | 1000          | 1000                  | 1000                | 1000                  | 1000             |
| 82 | Engine_gas           | 300           | 300                   | 300                 | 300                   | 300              |
| 83 | CC_oil               | 620           | 620                   | 620                 | 620                   | 620              |
| 84 | ST_bio               | 45            | 45                    | 45                  | 45                    | 45               |
| 85 | Hydro_RES            | 150           | 150                   | 150                 | 150                   | 150              |
| 86 | Hydro_ROR            | 120           | 120                   | 120                 | 120                   | 120              |
| 87 | wind                 | 150.02        | 150.02                | 300.02              | 150.02                | 300.02           |
| 88 | PV                   | 60            | 60                    | 260                 | 60                    | 260              |
| 89 | battery              | 0.04          | 0.04                  | 0.04                | 198.082               | 313.077          |

|     | А                    | В             | С                     | D                   | E                     | F                |
|-----|----------------------|---------------|-----------------------|---------------------|-----------------------|------------------|
| 1   | Update sheets window | demoModel-1   | demoModel-1           | demoModel-1         | demoModel-1           | demoModel-1      |
| 2   |                      | Base          | demo1_invest_transCap | demo1_invest_genCap | demo1_invest_storages | demo1_invest_all |
| 111 |                      |               |                       |                     |                       |                  |
| 112 | Transfer             | Capacity (MW) | Capacity (MW)         | Capacity (MW)       | Capacity (MW)         | Capacity (MW)    |
| 113 | nodeA - nodeB        | 150           | 439.925               | 150                 | 150                   | 455.759          |
| 114 | nodeB - nodeA        | 150           | 439.925               | 150                 | 150                   | 455.759          |
| 115 | nodeB - nodeC        | 100           | 405.766               | 100                 | 100                   | 429.014          |
| 116 | nodeC - nodeB        | 100           | 405.766               | 100                 | 100                   | 429.014          |

## Comparing different investment options, 6/9

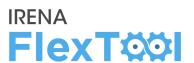

- a) Open genUnitGroup\_elec\_plot sheet
  - Check how the model dispatched the units
  - Figures on the right show high demand week (4<sup>th</sup> week) in base run and invest\_all run
  - You can change the week from a scroll bar at the top
  - Notice that demand peak is after the sunset, but PV is still profitable investment because it allows lower oil consumption
  - With PV, the model runs oil capacity to provide the peak load when needed
  - On the right, low and high demand weeks from invest\_all scenario

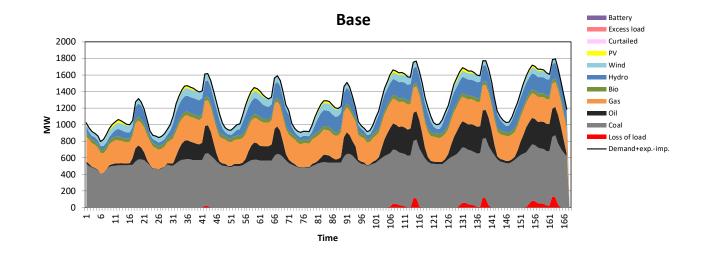

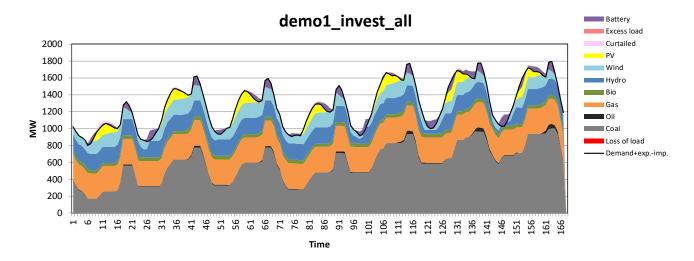

## Comparing different investment options, 7/9

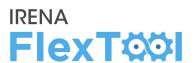

#### In results file

- a) Open units\_invest\_plot sheet
  - First figure shows invested capacities per node
  - First figure on the second row shows the same figures for storage capacity

## b) Open transfers\_invest\_plot sheet

 Figures show invested transfer capacity and shadow value of additional investments

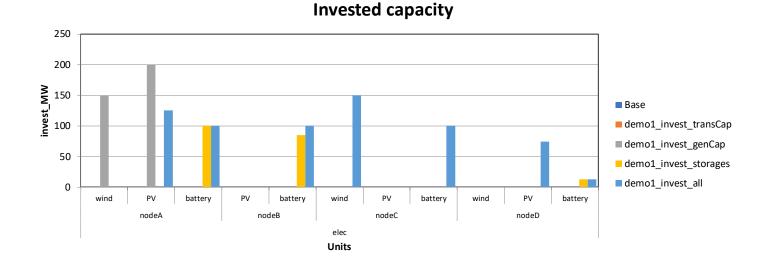

#### **Invested capacity**

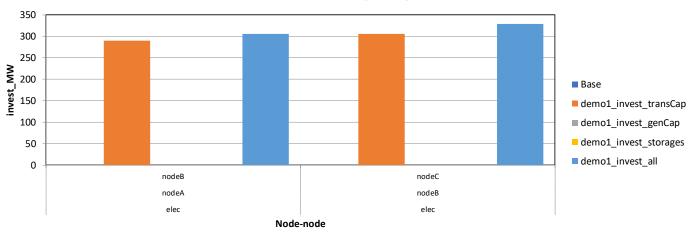

## Comparing different investment options, 8/9

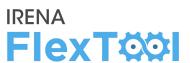

#### In results file

- a) Open units\_invest\_plot sheet
  - Shadow value is a model parameter that tells if additional investment on that technology would reduce total costs or not
  - If some technology has positive shadow value, investment would increase the overall costs (i.e., not profitable)
  - If some technology has negative shadow value, additional investments would decrease the total costs, but some constraint did not allow additional investments
  - In demo model 1, the maximum allowed investments were predefined and storage scenario would have been cheaper if model could have invested to larger storages.

#### Shadow value for additional capacity

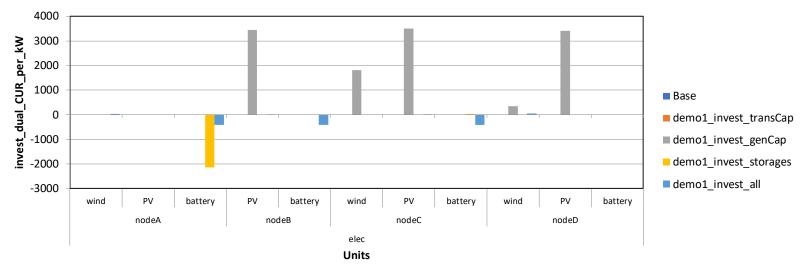

## Comparing different investment options, 9/9

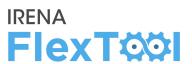

#### In results file

## a) Open costs\_plot sheet

- FlexTool calculates a large range of different costs and shows detailed results
- On right is a breakdown of fuel costs and (annualised) investment costs
- Results file shows also many other categories

#### **Fuel costs**

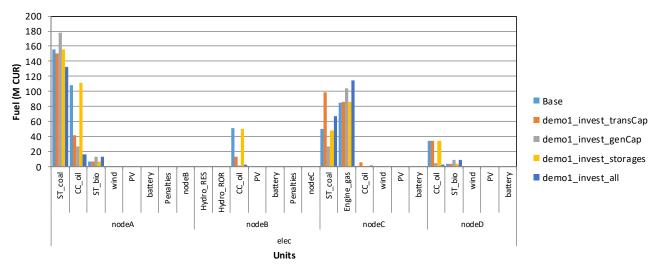

#### **Investment costs**

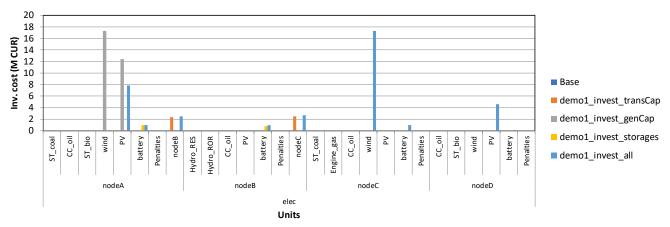

## Selecting the modelled days for demoModel 1

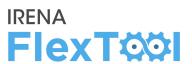

- Selected representative time series were based on
  - Net load (min and max)
  - Inflow (min and max)
- Open file input/demoModel-1-select-weeks.xlsx
  - The file is very slow to use,
  - Closing additional excel files speeds up things a bit
- Selecting 4 weeks for dispatch and 4 days for invest
  - 1 week/day with max net load
  - 1 week/day with min net load
  - 1 week/day with max inflow
  - 1 week/day with min inflow
- Quality check by comparing the duration curves of the full year to selected time series (figures at right)
  - 4 days is too small sample, but we will still use it to get faster model run times

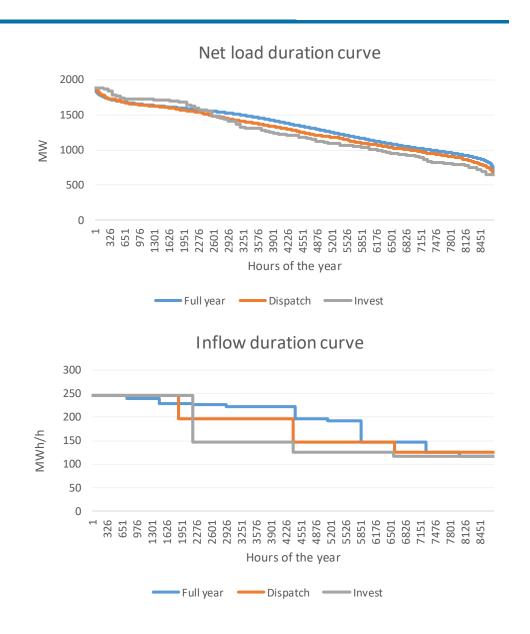

## **Acknowledgments and Additional Info**

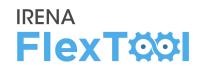

### VTT Technical Research Centre of Finland

- Juha Kiviluoma Main developer of the tool
- Tomi Lindroos Tool testing and analysis of case studies
- Simo Rissanen Tool code developer

### International Renewable Energy Agency

- IRENA Innovation and Technology Center (IITC)
- Work led by the <u>Power Sector Transformation Team</u> under the guidance of Emanuele Taibi

#### Contact information

Support on the tool: <u>Flextool@irena.org</u>

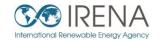

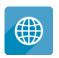

www.irena.org

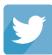

www.twitter.com/irena

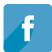

www.facebook.com/irena.org

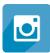

www.instagram.com/irenaimages

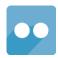

www.flickr.com/photos/irenaimages

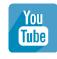

www.youtube.com/user/irenaorg